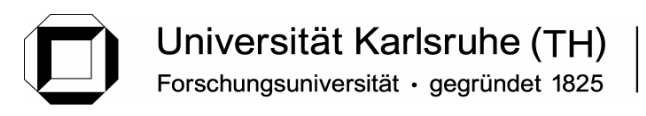

**Prof. Dr.-Ing. Matthias Kind Dr.-Ing. Thomas Wetzel**

Institut für Thermische Verfahrenstechnik

# **Wärmeübertragung I**

### **12. Übung (Haufwerke und Wirbelschichten)**

## **1. Aufgabe**

Prozessbeschreibung: Rösten und Kühlen von Kaffeebohnen

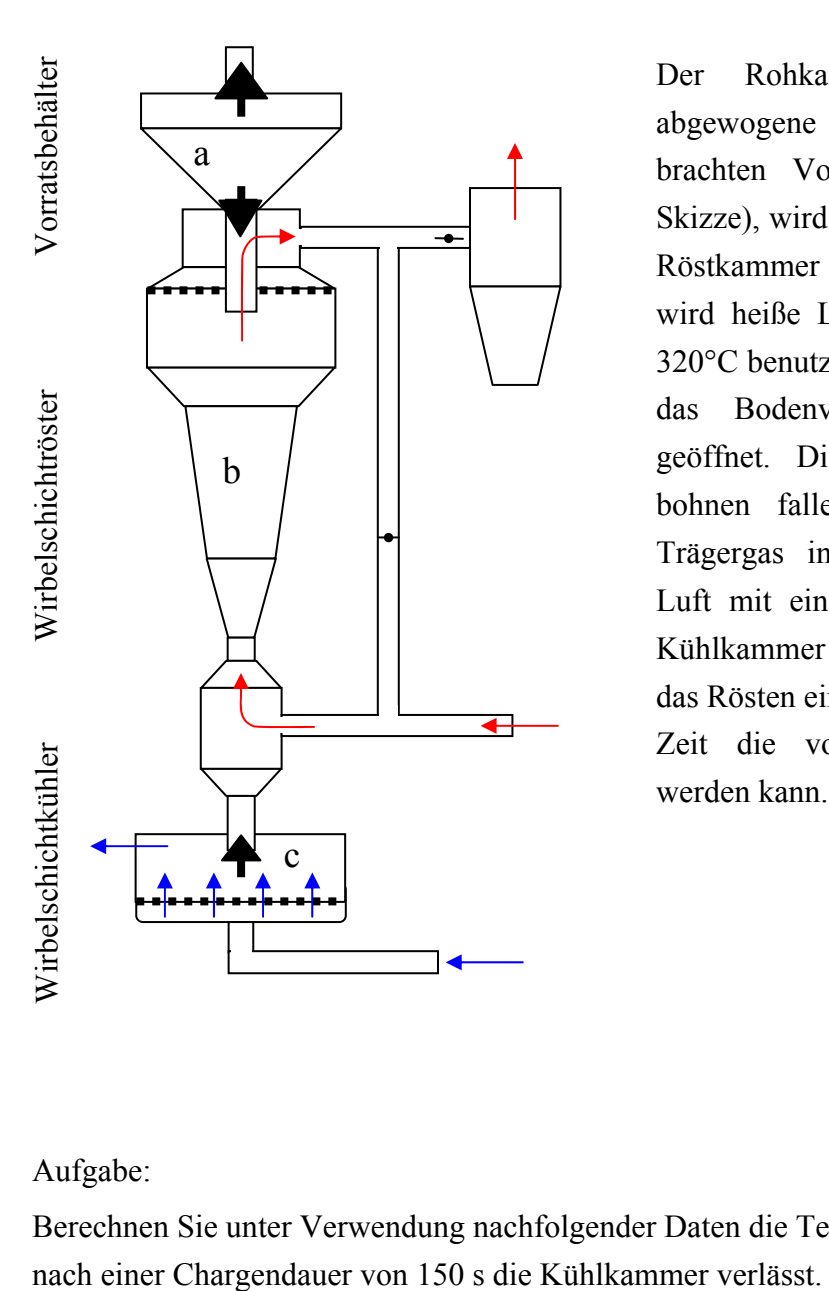

Der Rohkaffe, von dem sich eine abgewogene Menge in dem oben angebrachten Vorratsbehälter (a) befindet (s. Skizze), wird durch Öffnen der Klappe in die Röstkammer (b) eingebracht. Als Trägergas wird heiße Luft mit einer Temperatur von 320°C benutzt. Nach beendeter Röstung wird das Bodenventil zur Kühlkammer (c) geöffnet. Die heißen, gerösteten Kaffeebohnen fallen in die Kühlkammer. Als Trägergas in der Kühlwirbelschicht dient Luft mit einer Temperatur von 20°C. Die Kühlkammer ist so ausgelegt, dass in der für das Rösten einer neuen Charge erforderlichen Zeit die vorhergehende Charge gekühlt werden kann.

### Aufgabe:

Berechnen Sie unter Verwendung nachfolgender Daten die Temperatur, mit der das Produkt

 $\lambda_2 = 0.029 \frac{\text{W}}{\text{m} \cdot \text{l}}$ 

 $v_2 = 20 \cdot 10^{-6} \frac{m^2}{s}$ 

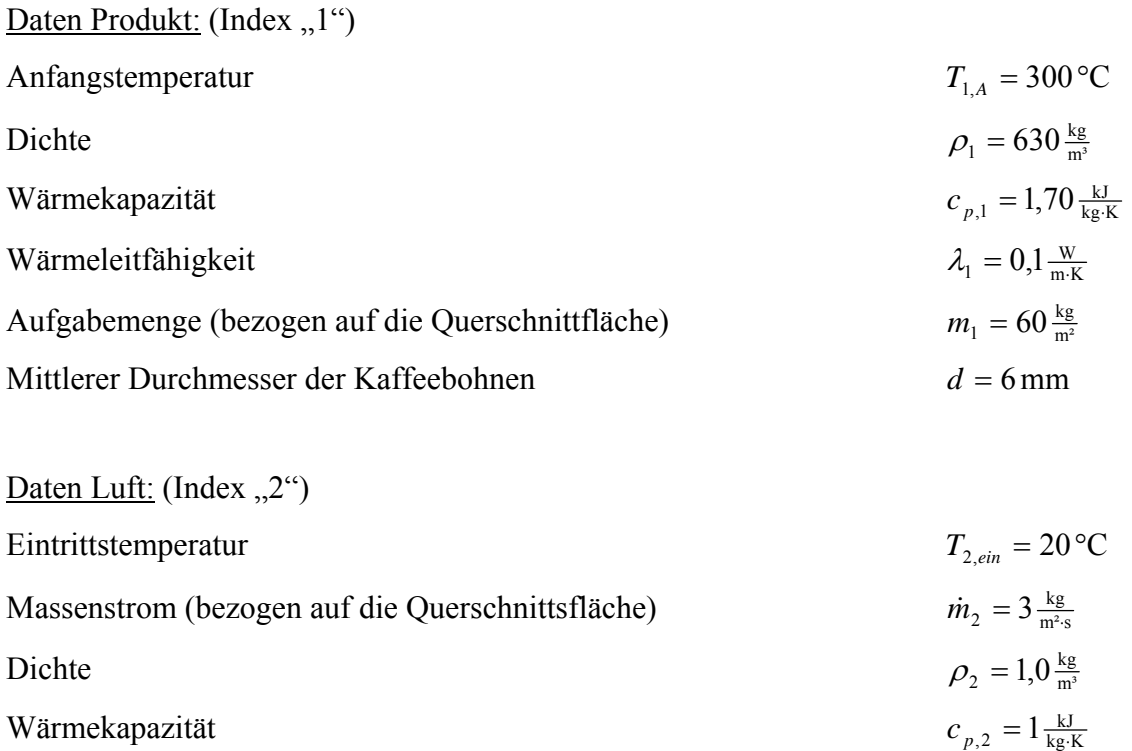

Kinematische Viskosität

Wärmeleitfähigkeit

# Hinweise:

- 1) Die Durchmischung des Feststoffes in der Wirbelschicht sei so gut, dass die kalorische Mitteltemperatur der Kaffeebohnen (≈ Kugeln)  $\overline{T}_1$  als unabhängig vom Ort betrachtet werden kann. Für den Luftstrom soll dagegen angenommen werden, dass in ihm keine Rückvermischung auftritt.
- 2) Wärmeverluste und die zeitliche Enthalpieänderung des Gases in der Wirbelschicht sollen vernachlässigt werden ( $\dot{Q}_V = 0$ ;  $dH/dt = dH_1/dt$ ).
- 3) Der mittlere Wärmedurchgangskoeffizient *k* soll näherungsweise aus dem mittleren inneren Wärmeübergangskoeffizienten  $\alpha_i$  für die Abkühlung einer Kugel und dem äußeren Wärmeübergangskoeffizienten <sup>α</sup>*a* für eine Wirbelschicht berechnet werden. Der Wärmeübergangskoeffizient <sup>α</sup>*a* in der Wirbelschicht liegt zwischen dem Wert für das Festbett am Lockerungspunkt (hier bei einer Porosität von  $\psi_L = 0.4$  und einer Geschwindigkeit im leer gedachten Querschnitt von  $u_L = 1, 2 \frac{m}{s}$  ) und dem Wert für die Einzelkugel am Austragspunkt ( $\psi_A \approx 1$ ,  $u_A = 10 \frac{m}{s}$ ).